# **Dimensional Modeling 101**

Presented by: Michael Davis
CEO OmegaSoft,LLC

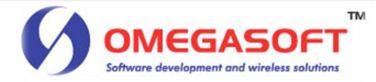

# Agenda

- Brief history of Database Design
- Dimension Modeling Terminology
- Case study overview
- 4 step Dimensional Modeling Process
- Additional Data Warehousing concepts
  - Slowly changing dimensions
  - Snowflaking
- Question & Answer

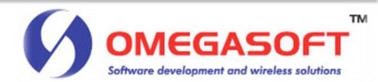

# Brief history of Database Design

- Evolution of Database design
  - By-Product of a Function
  - Subject Oriented
- Modern Database design
  - Relational approach (Ted Codd)
  - Data Warehousing design

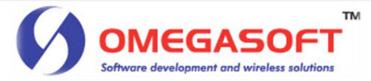

Approaches to Database Design

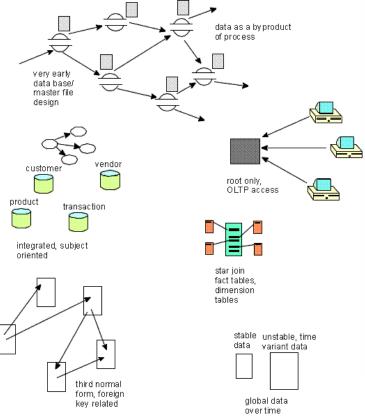

Different approaches to data base design over the years.

Figure 1

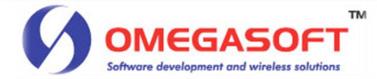

# Dimensional Modeling vs. Normalized Modeling

- Normalized database modeling
  - Anomalies
    - Insertion Anomaly
    - Deletion Anomaly
    - Update Anomaly
  - Performance Issues in a Data Warehouse
- Dimensional modeling
  - Benefits
    - Easy to Comprehend
    - Query Performance

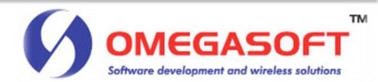

# **Dimensional Design Process**

#### 4 Step Dimensional Modeling Process

- Identify the business process
- Declare the grain
- Define the dimensional tables
- Define the fact table

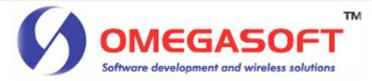

# Case Study

#### Overview Case study

- Adaptation of a 3-D science fiction feature film that is now playing in theaters
- 3-D rain forest populated with extremely tall blue people and three- legged mammals
- Box office record
- Nominated for an Academy award
- Unattianium
- 12 stores, divided in 4 regions, 100 products
- Tribal managers are interested in Profitability of rain forest stores.

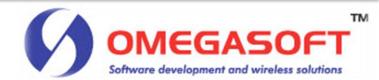

# Dimensional modeling terminology

#### What is a Grain?

The granularity of the data stored in a Data Warehouse

#### What is a Fact table ?

 The integral table in a Dimensional model. A fact table contains measurements or facts.

#### What is a Dimension table ?

Supporting tables in a Dimensional model. Contains textual information.

#### What is a Surrogate key?

 A meaningless sequential value assigned to each row of a Dimension table.

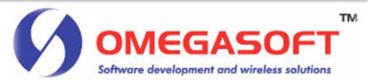

# We are about to begin...

- 3-D Glasses
- Your featured film is brought to you by ....

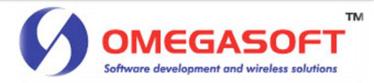

## Theater Rules

- Please turn your Cell phones Off
- No talking (audience)
- Questions after presentation

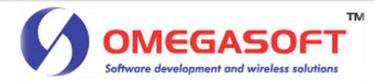

# Step 1: Identify the business process to model

 A business process is a collection of related, structured activities or tasks that produce a specific service or product for a particular customer or customers.

#### Examples

- Purchasing
- Sales
- Marketing
- Apply to Case Study

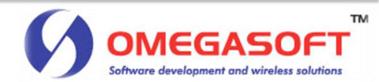

# Step 2: Determine the grain

#### Key Elements of the Grain

- Represents a row in a Fact table
- Atomic level
- Aggregate data

#### Examples

- Line item on a sales receipt
- Bill of Sale
- line item on a bill

#### Grain of our Case study

- Sales transaction
- Sales by Day by Product by Store

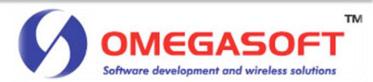

# Step 3: Define the Dimensions

#### What are Dimensions?

- Descriptive
- Report headers
- "Fat" tables

#### Process of Defining Dimensions

- Derived from the grain
- Using Interrogative pronouns: Who, What, Where,
   When
- Dimensions of our Case study

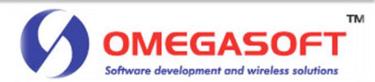

### **Date Dimension**

- Only Dimension that can be pre-loaded
- Represents a particular day, subdivided in its respective parts
- Contains a row for each day of the period the Data Warehouse is covering
  - Examples
    - Date Dimension covering 10 years, would have 3,650 rows

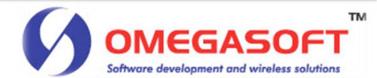

## **Date Dimension**

| Date Dimension |                                        |  |  |  |
|----------------|----------------------------------------|--|--|--|
| PK             | Date SK                                |  |  |  |
|                | Date Day of Week Month Year Quarteretc |  |  |  |

| DATE SK     | 1                |
|-------------|------------------|
| DATE        | 3/9/2009         |
| DAY of Week | Tuesday          |
| MONTH       | March            |
| YEAR        | 2009             |
| QUARTER     | First<br>Quarter |

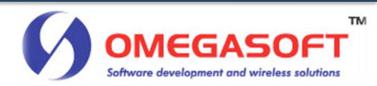

## **Product Dimension**

- Contains a row for each product in our retail stores
- Master list of Products

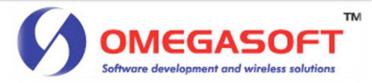

## **Product Dimension**

| Product Dimension |                                                                                                  |  |  |  |  |
|-------------------|--------------------------------------------------------------------------------------------------|--|--|--|--|
| PK Product SK     |                                                                                                  |  |  |  |  |
|                   | Product Description Brand Description Category Description UPC Code Height Weight Color Shapeetc |  |  |  |  |

| Product SK           | 1                        |
|----------------------|--------------------------|
| Product Description  | Gritty on the<br>surface |
| Category Description | Clay                     |
| UPC Code             | 12345                    |
| Height               | 4.5                      |
| Weight               | 16                       |
| Color                | Gray                     |
| Shape                | Oval                     |

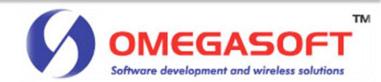

## **Store Dimension**

- Contains a row for every store in our rain forest
- Descriptive attributes

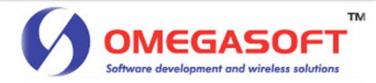

## **Store Dimension**

|             | Store Dimension                                                                                 |  |  |  |  |
|-------------|-------------------------------------------------------------------------------------------------|--|--|--|--|
| PK Store SK |                                                                                                 |  |  |  |  |
|             | Store Name Store Manager Store Street Address Store Region Store County Store Square Footageetc |  |  |  |  |

| STORE SK                | 1                         |
|-------------------------|---------------------------|
| STORE MANAGER           | Jake S.                   |
| STORE STREET<br>ADDRESS | 237 Quake<br>Forest Hills |
| STORE REGION            | West Forest               |
| STORE COUNTY            | Pandora 1                 |
| STORE SQUARE<br>FOOTAGE | 10000                     |

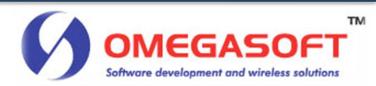

# Step 4: Define the Facts

- Integral part in a data warehouse
  - Form the center of a Star Schema design
- Characteristics
  - Usually numeric
- Types of Facts
  - Additive
    - Additive facts can be aggregated by addition. i.e., Sales Dollar amount
  - Semi-Additive
    - Semi-additive Facts can be aggregated along some dimensions
  - Non-Additive
    - Non-additive facts cannot be added. i.e., Averages

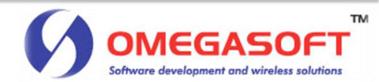

## Sales Transaction Fact table

| -             |                        |  |  |  |  |
|---------------|------------------------|--|--|--|--|
| S             | Sales Transaction Fact |  |  |  |  |
| П             |                        |  |  |  |  |
|               |                        |  |  |  |  |
|               | Data CV                |  |  |  |  |
|               | Date SK                |  |  |  |  |
|               | Store SK               |  |  |  |  |
|               | Product SK             |  |  |  |  |
|               | Sales Quantity         |  |  |  |  |
|               | Sales Amount           |  |  |  |  |
|               | Cost Amount            |  |  |  |  |
|               | Gross Profit Amount    |  |  |  |  |
|               | etc                    |  |  |  |  |
| $\overline{}$ |                        |  |  |  |  |

| Date SK                | 1   |
|------------------------|-----|
| Store SK               | 1   |
| Product SK             | 1   |
| Sales Quantity         | 10  |
| Sales Amount           | 750 |
| Cost Amount            | 250 |
| Gross Profit<br>Amount | 500 |

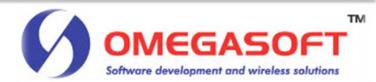

## Fact Tables vs. Dimensional Tables

#### Fact tables

- Narrow in size
  - Small number of columns
- Contain mostly numeric data

#### Dimensional tables

- Wide in size
  - Many columns
- Contain textual Information

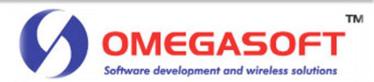

# Putting it all together

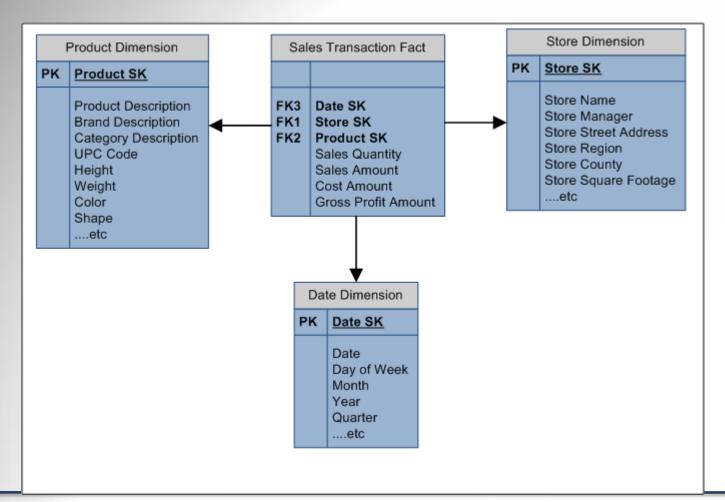

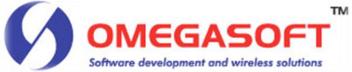

# Data Model in Action

| Date SK Date |            | Day of Week | Month    | Year | Quarter        |
|--------------|------------|-------------|----------|------|----------------|
| 1            | 3/9/2009   | Tuesday     | March    | 2009 | First Quarter  |
| 2            | 2/9/2009   | Monday      | March    | 2009 | First Quarter  |
| 3 6/15/20    |            | Monday      | June     | 2009 | Second Quarter |
| 4            | 12/31/2009 | Thursday    | December | 2009 | Fourth Quarter |
| 5            | 1/12/2010  | Tuesday     | January  | 2010 | First Quarter  |

**Date Dimension** 

| Pro | Product Description      | <b>Brand Des</b> | Category I | <b>UPC Code</b> | Height | Weight | Color     | Shape   |
|-----|--------------------------|------------------|------------|-----------------|--------|--------|-----------|---------|
| 1   | Gritty on the surface    | Gritty           | Clay       | 12345           | 4.5    | 16     | Gray      | Oval    |
| 2   | Gritty on the surface    | Gritty           | Clay       | 22244           | 2      | 9      | Dark Gray | Oval    |
| 3   | Gritty on the surface    | Gritty           | Clay       | 22225           | 2      | 5      | Black     | Circle  |
| 4   | Small pieces of Elements | Loamy            | Metallic   | 55255           | 8.5    | 10     | Silver    | Square  |
| 5   | Slippery on the surface  | Slick            | Sandstone  | 82378           | 10.5   | 25     | Brown     | Diamond |

**Product Dimension** 

| St | Store N | Store Man   | Store Street Address    | Store Region | Store Cou | Store Square Footage |
|----|---------|-------------|-------------------------|--------------|-----------|----------------------|
| 1  | Store 1 | Jake S.     | 237 Quake Forest Hills  | West Forest  | Pandora 1 | 10,000               |
| 2  | Store 2 | Mike D.     | 1112 Main Lake Mountain | West Forest  | Pandora 1 | 10,250               |
| 3  | Store 3 | Destiny K.  | 50 Yellow Lane          | East Forest  | Pandora 2 | 10,000               |
| 4  | Store 4 | Laniesha S. | 150 Waterfront Avenue   | East Forest  | Pandora 2 | 10,000               |
| 5  | Store 5 | Angelia N.  | 2 Nile River Avenue     | North Forest | Pandora 3 | 25,000               |

**Store Dimension** 

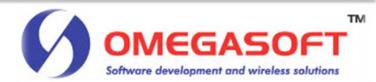

## Data Model in Action

#### Sales Transaction Fact

| Date SK | Store SK | <b>Product SK</b> | Sales Quantity | Sales Amount | <b>Cost Amount</b> | <b>Gross Profit Amount</b> |
|---------|----------|-------------------|----------------|--------------|--------------------|----------------------------|
| 1       | 1        | 1                 | 10             | 750          | 250                | 500                        |
| 2       | 1        | 5                 | 25             | 1500         | 500                | 1000                       |
| 5       | 2        | 4                 | 75             | 5000         | 2500               | 2500                       |
| 5       | 2        | 3                 | 50             | 3000         | 1000               | 2000                       |
| 5       | 4        | 2                 | 35             | 1750         | 750                | 1000                       |

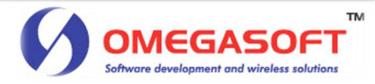

# **Total Sales by Store Report**

| Store_  | Region      | Sales Quantity | Total Sales | Total Profit |
|---------|-------------|----------------|-------------|--------------|
| Store 1 | West Forest | 35             | \$2,250     | \$1,500      |
| Store 2 | West Forest | 125            | \$8,000     | \$4,500      |
| Store 4 | East Forest | 35             | \$1,750     | \$1,000      |

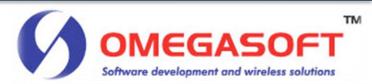

# Data Model in Action

| Date SK | Store SK | <b>Product SK</b> | Sales Quantity | Sales Amount | <b>Cost Amount</b> | <b>Gross Profit Amount</b> |
|---------|----------|-------------------|----------------|--------------|--------------------|----------------------------|
| 1       | 1        | 1                 | 10             | 750          | 250                | 500                        |
| 2       | 1        | 5                 | 25             | 1500         | 500                | 1000                       |
| 5       | 2        | 4                 | 75             | 5000         | 2500               | 2500                       |
| 5       | 2        | 3                 | 50             | 3000         | 1000               | 2000                       |
| 5       | 4        | 2                 | 35             | 1750         | 750                | 1000                       |

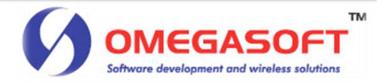

# **Total Sales by Region**

Drilling up and Drilling down

| Region      | Sales Quantity | Total Sales | Total Profit |
|-------------|----------------|-------------|--------------|
| West Forest | 155            | \$10,250    | \$6,000      |
| East Forest | 35             | \$1,750     | \$1,000      |

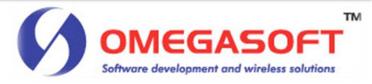

## Additional Data Warehousing concepts

- Slowly changing Dimensions
- Different types
  - Type 1
    - Attribute is overwritten
  - Type 2
    - A new dimension record with new surrogate key created.
  - Type 3
    - A new column is added to dimension table.
- Snowflaking

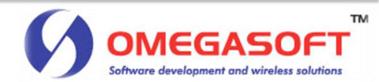

## The end...

- Email Address:
  - mdavis@omegasoftgroup.com

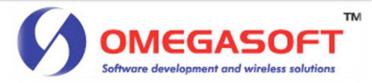

# **Questions and Answers**

Got Questions?

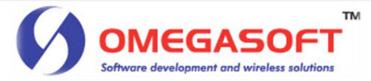

## References

- Paul Lane. (2009, August). Retrieved 2009, from Oracle Database Data Warehousing Guide, 11g Release 2 (11.2): http://www.dba.bg/forum/oracle11g\_r2/E11882\_01/server.112/e10810.pdf
- Ralph Kimball, M. R. (2008). The Data warehouse Lifecycle Toolkit. Indianapolis: Wiley Publishing, Inc.
- Ralph Kimball, M. R. (2002). The Data warehouse Toolkit Second Edition. New York: John Wiley and Sons, Inc.
- Inmon, W. H. (n.d.). A BRIEF HISTORY OF DATABASE DESIGN. Retrieved February 2010, from Corporate Information Factory: http://www.inmoncif.com/view/36
- http://en.wikipedia.org/wiki/Business\_process

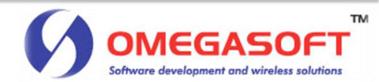